# **i Table of Contents**

## **Chapter 1: Getting Started**

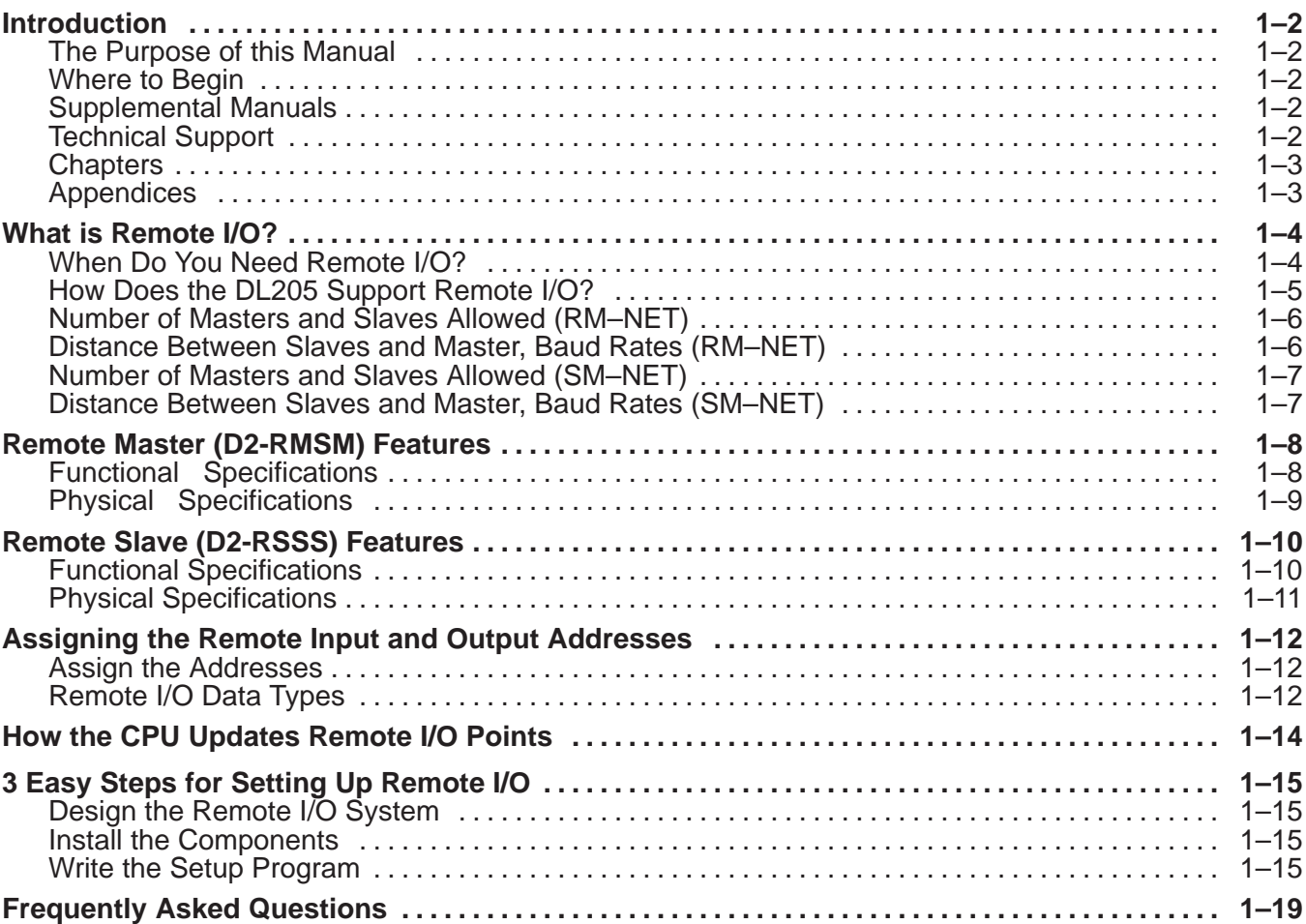

## **Chapter 2: Designing a Remote I/O System**

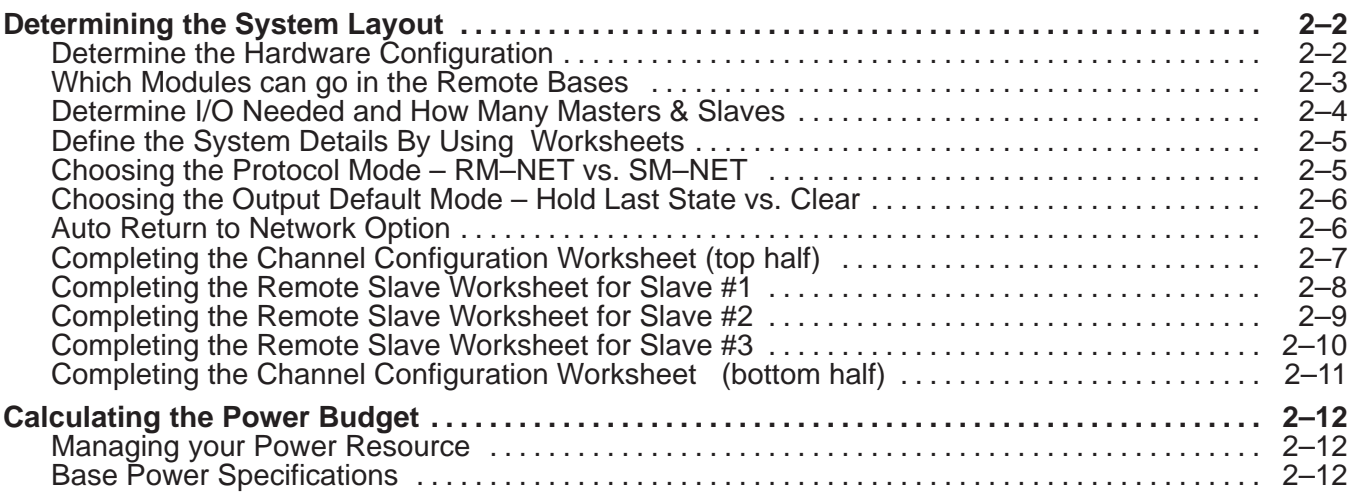

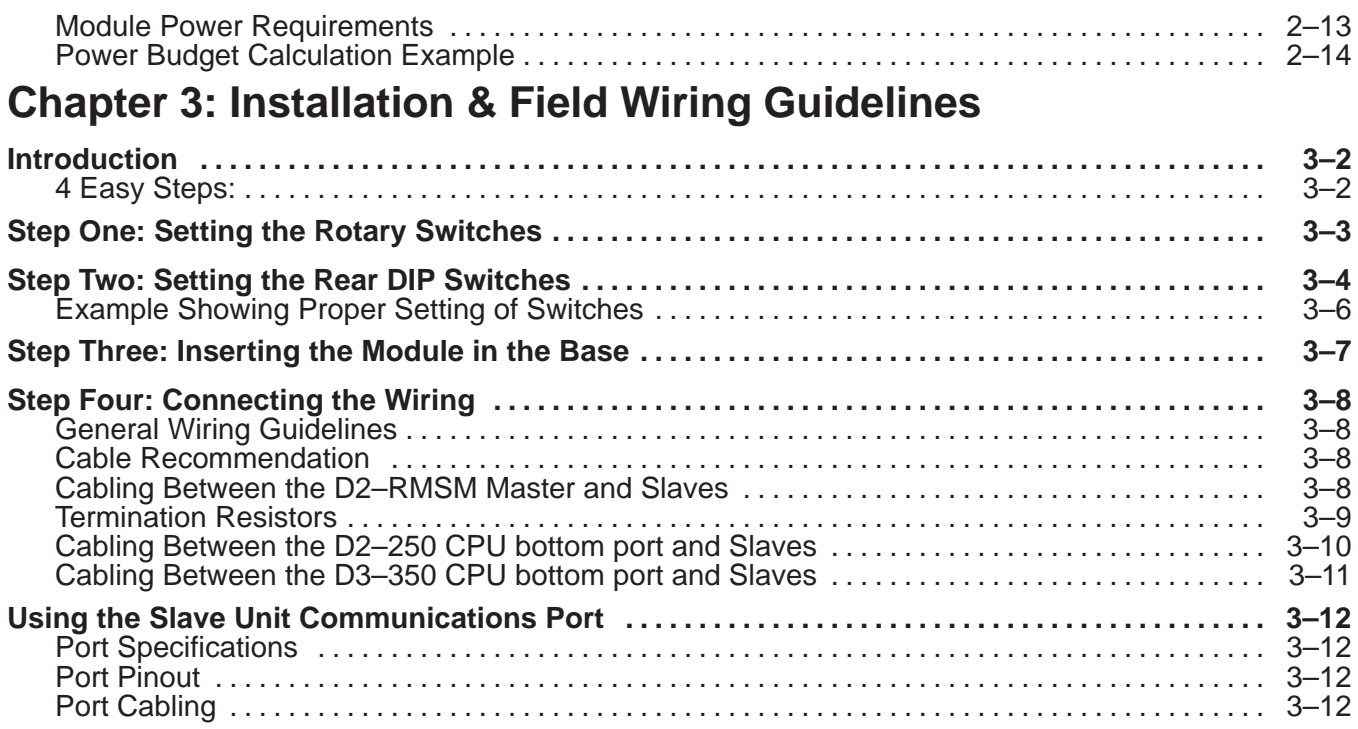

# **Chapter 4: D2–RMSM Setup Programming**

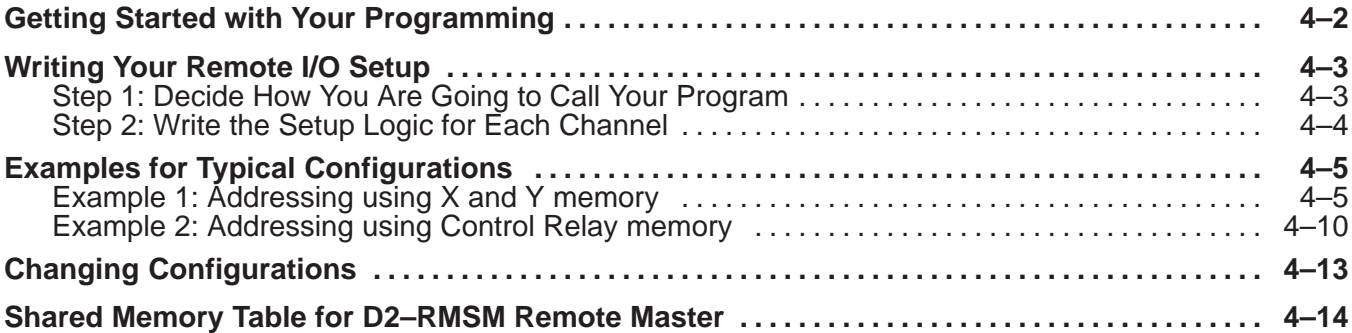

# **Chapter 5: DL250/DL350 CPU Setup & Programming**

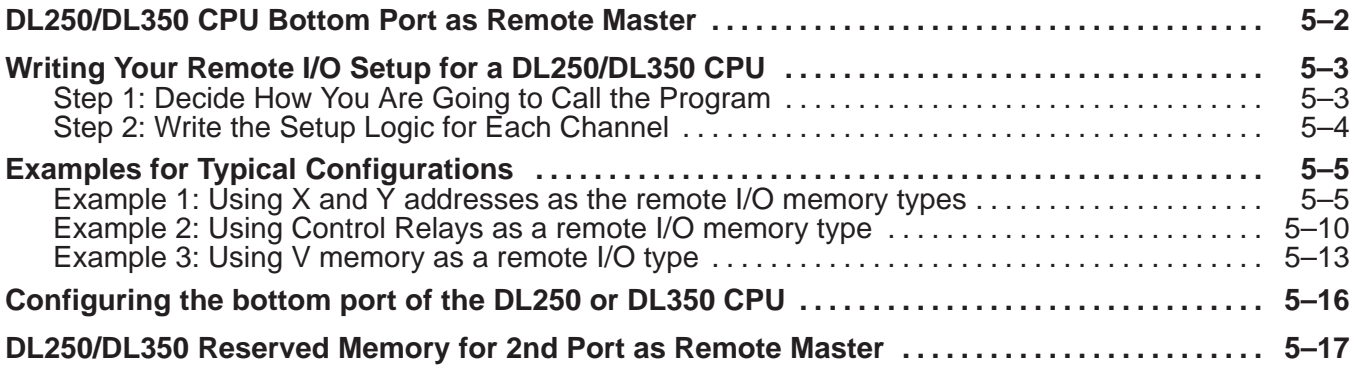

## **Chapter 6: Diagnostics and Troubleshooting**

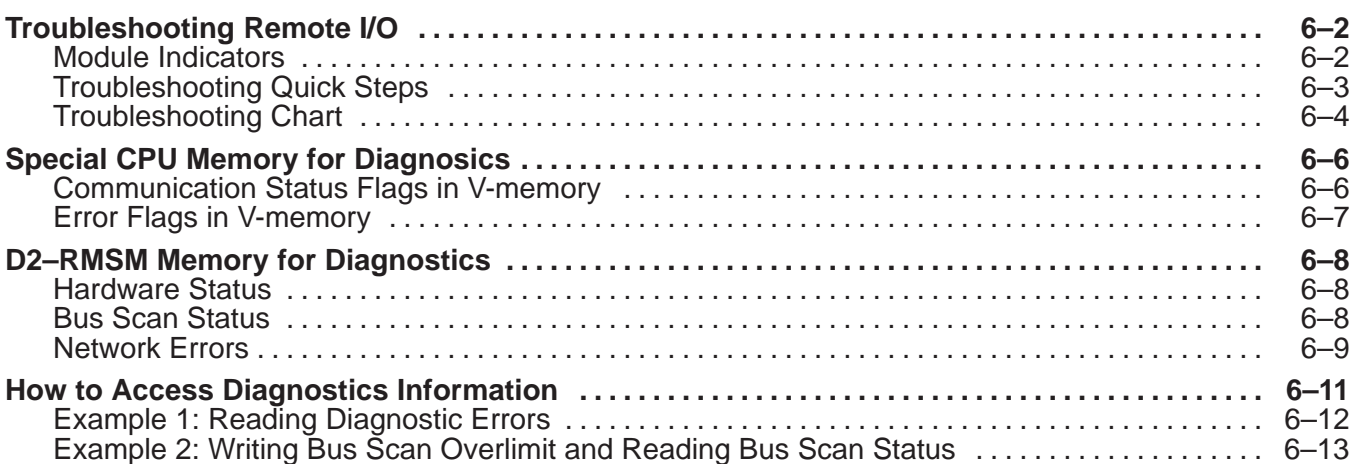

## **Appendix A : Remote I/O Worksheets**

#### **Appendix B: Reserved Memory Tables**

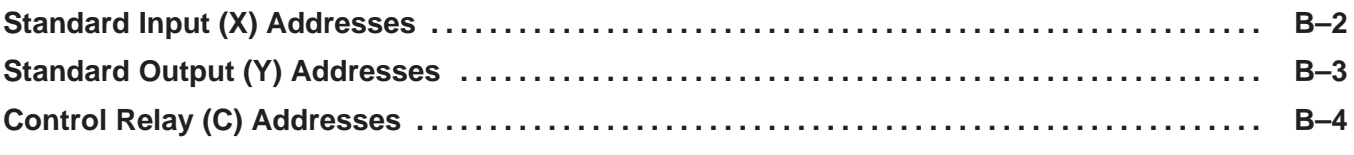

## **Appendix C: Determining I/O Update Time**

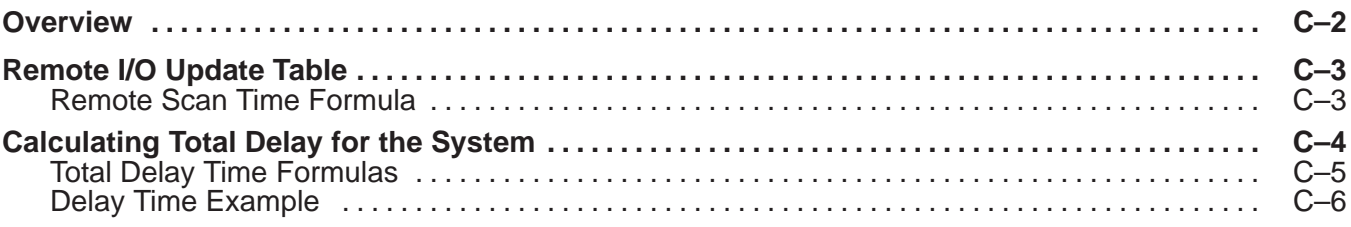